# SAULT COLLEGE OF APPLIED ARTS & TECHNOLOGY SAULT STE. MARIE, ONTARIO

### COURSE OUTLINE

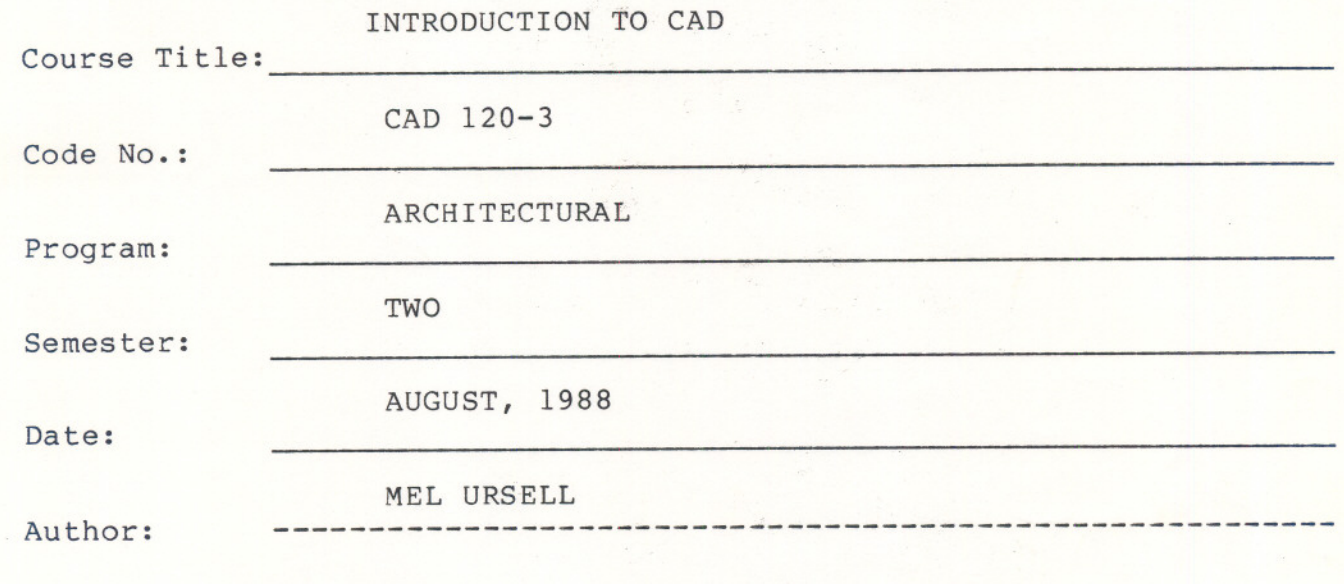

- ---

New: Revision:

x

APPROVED:

 $\bigcirc$  8 Date

#33

#### CALENDAR DESCRIPTION

 $- 2 -$ 

#### INTRODUCTION TO CAD CAD CAD CAD 120-3

Course Name Course Number

#### PHILOSOPHY/GOALS:

To understand the use of the computer to develop graphic presentations.

To explore "AUTOCAD" and other software packages available for graphic presentation in various disciplines.

To understand basic computer concepts as they apply to Engineering design and drafting.

To achieve a basic knowledge of "AUTOCAD" principles by a hands on approach on the microcomputer.

#### METHOD OF ASSESSMENT (ALL COURSES)

The following grades will be assigned:

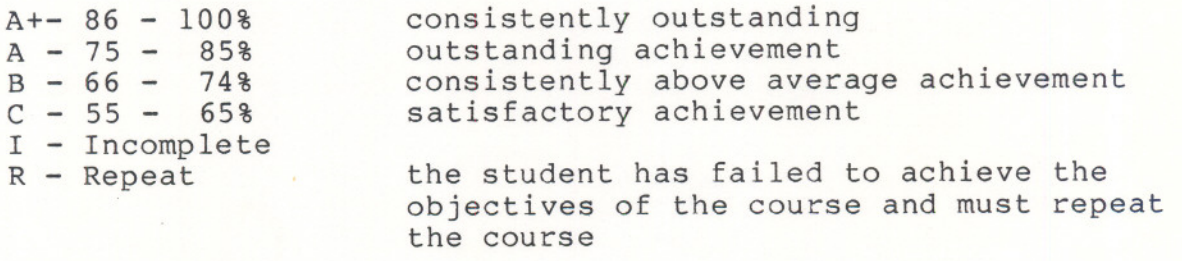

The "I" grade (Incomplete) designation indicates that the student has not completed the objectives required in specific course areas.

Semester work will be made up of tests and assignments. All tests and assignments must be completed when assigned. Late assignments or projects will not be tolerated.

Attendance is also mandatory in all classes.

Tests and assignments will be given on a regular basis throughout the semester. Final examinations are also mandatory for any student that does not maintain an "A" average in the course or who has not completed all assignments by their due date.

#### REFERENCE TEXTS:

AUTOCAD, Users Reference -- by Autodesk, Inc.

Inside "AutoCAD" -- by D. Raker & M. Rice (New Riders Publishing)

--- - - --

#### CAD 120-3

#### PERIODS TOPIC INFORMATION

3 UNIT #1 - Introduction to CAD a) terminology b) what is "Autocad"? c) what can it do? d) system specifications e) overview - history f) micro technology g) getting started

h) operating systems

3 UNIT #2 - Basic Commands

Utility Commands:

- a help
- b end
- $c -$  Quit
- d save
- e end save
- f limi ts
- $g -$ units
- h menu
- i-rename
- j keyboard use
- k -.command reference
- 1 flip screen
- m function keys
- n status

3 UNIT #3 UNIT #3 - Graphic Primitives:<br>a) line

- $\overline{a}$ ) line
- b) Pline
- c) circle
- d) arc
- e) trace
- f) methods of pointing
- g) snap
- h) grid
- i) brtho
- j) coordinates
- k) tutorial #1

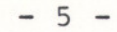

 $\tilde{\psi}$ 

 $\bigcirc$ 

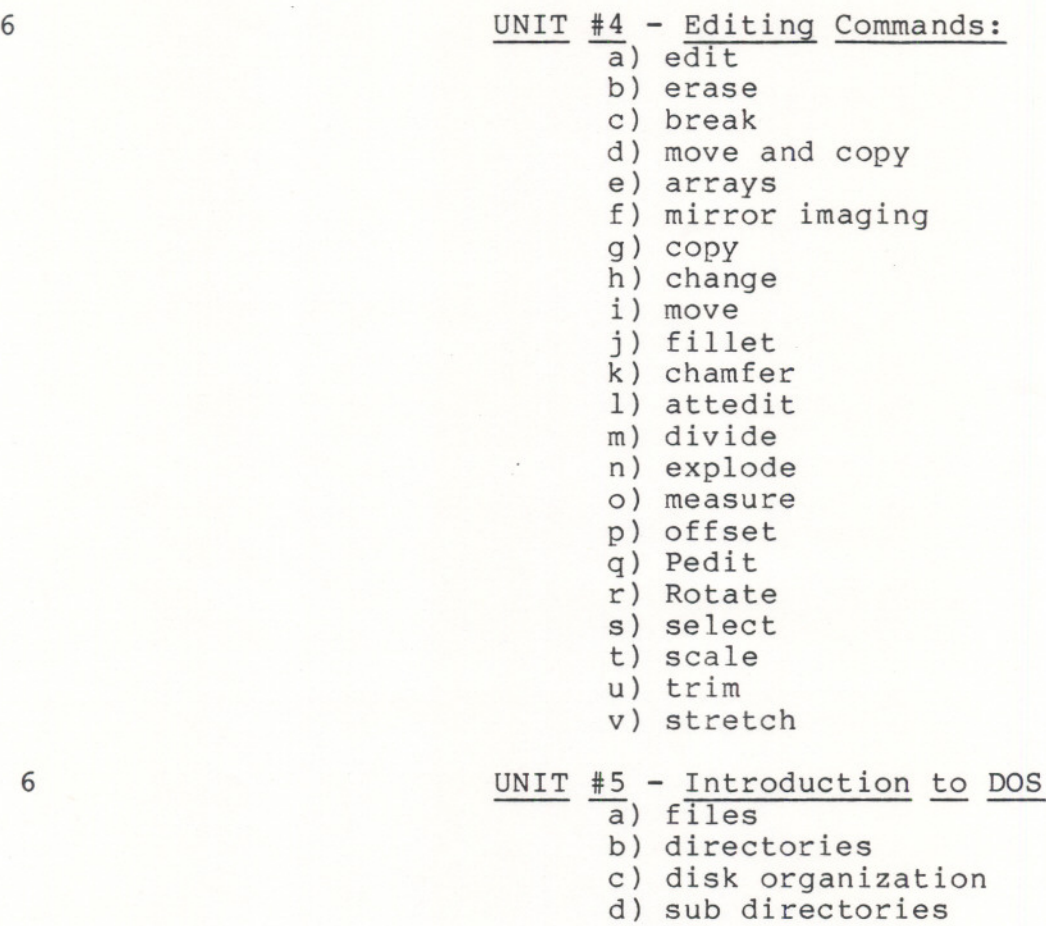

- e) path
- f) the set command
- g) disk formatting
- h) other basic DOS commands

- 3 UNIT  $#6 / 200m$   $+ 6 / 200m$ 
	-
	- b) pan
	- c) redraw
	- d) regen
	- e) fill
	- f) tutorial #2

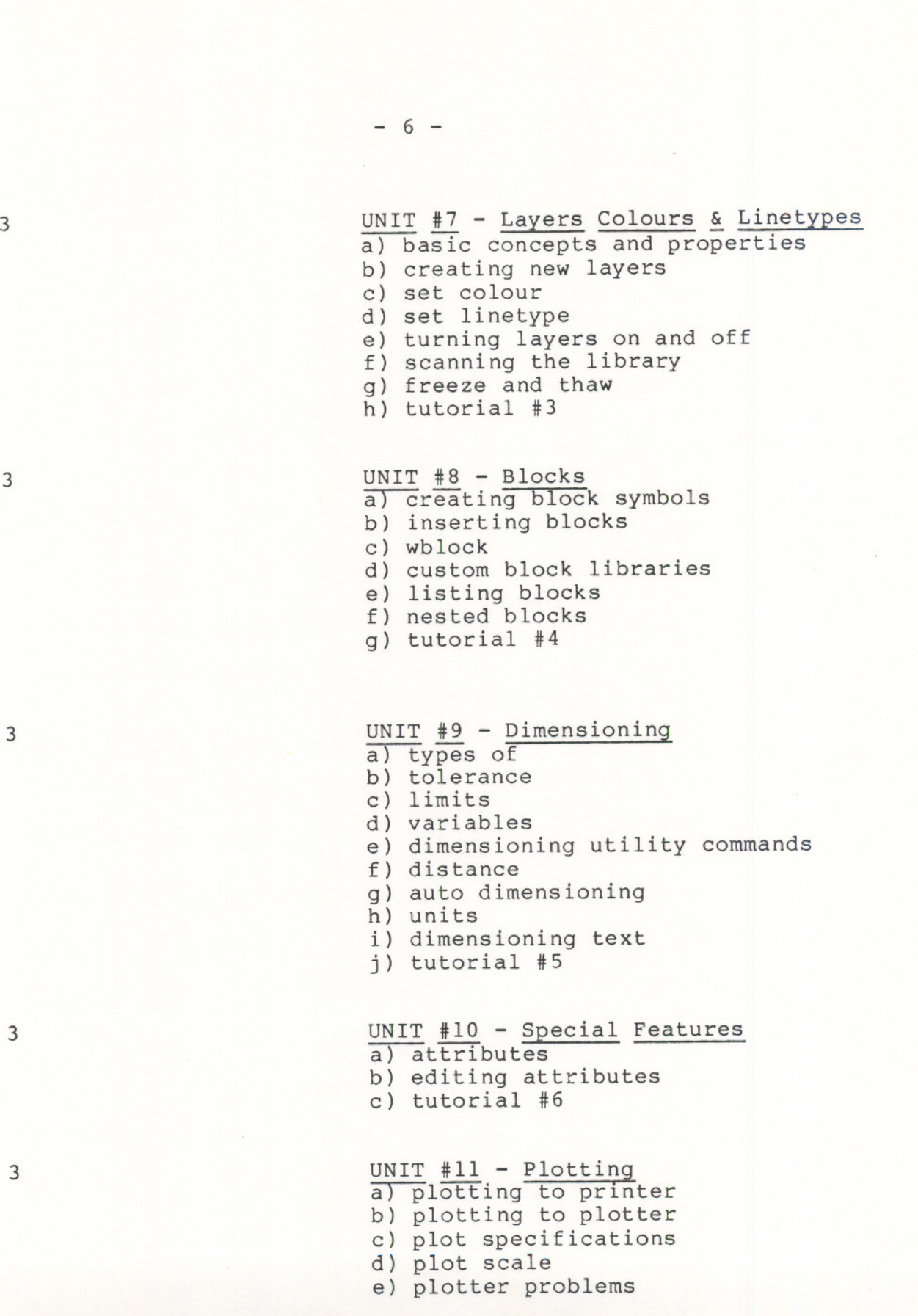

## 3 UNIT  $#12$  - New Revised Autocad Features

a) poly line

b) shell command c) editing

 $- 7 -$ 

3 UNIT #13 - 3-D Level  $\overline{a}$ ) elevation b) viewpoint c) the Z axis

--

- d) HIDE
- e) 3D line command f) 3D face command
- 
- g) tutorial #6

r

 $\cap$